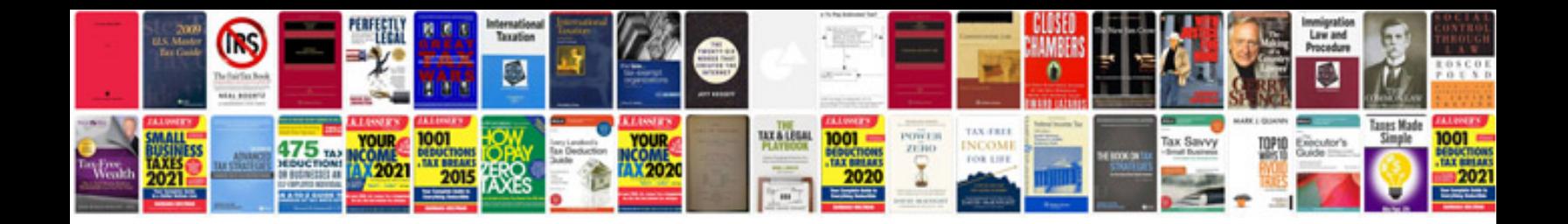

**Checklist for document review**

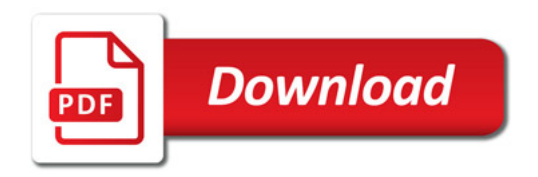

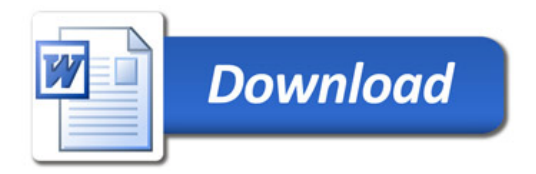